# ESTVDIOS MIROBRIGENSES

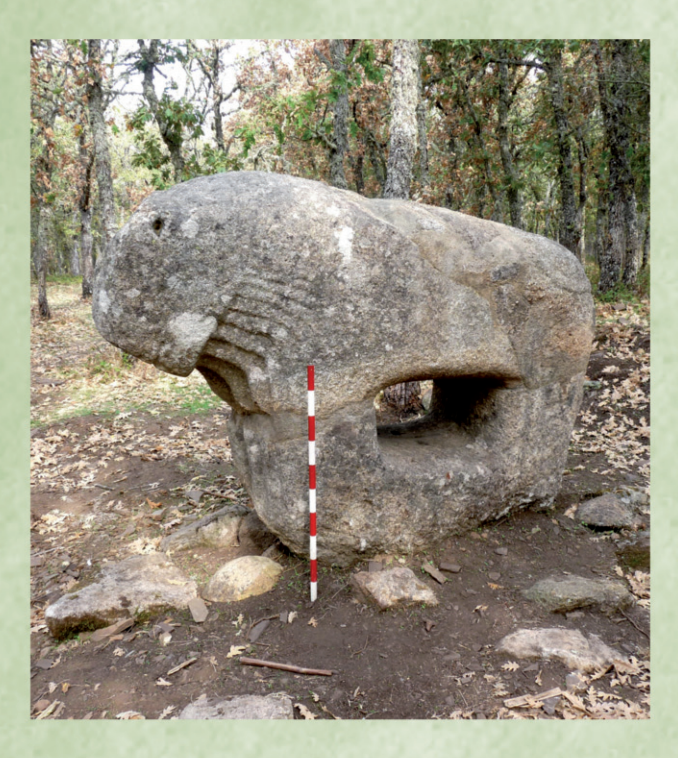

**El castro de Irueña a través de la documentación medieval de Ciudad Rodrigo. Algunas consideraciones en cuanto al origen de su topónimo**

FRANCISCO JAVIER MORALES PAÍNO

*Separata de* Estudios Mirobrigenses VII

Centro de Estudios Mirobrigenses 2020

# ESTUDIOS MIROBRIGENSES N.º 7

# Centro de Estudios Mirobrigenses

perteneciente a la Confederación Española de Centros de Estudios Locales (C.E.C.E.L.) organismo vinculado al Consejo Superior de Investigaciones Científicas (C.S.I.C.)

### Consejo de Redacción:

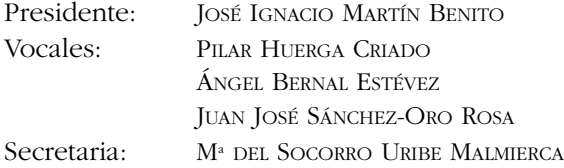

# Comité científico:

FERNANDO LUIS CORRAL (Universidad de Salamanca) JOSÉ GÓMEZ GALÁN (Universidad de Extremadura) JOSÉ PABLO BLANCO CARRASCO (Universidad de Extremadura) MÓNICA CORNEJO VALLE (Universidad Complutense de Madrid)

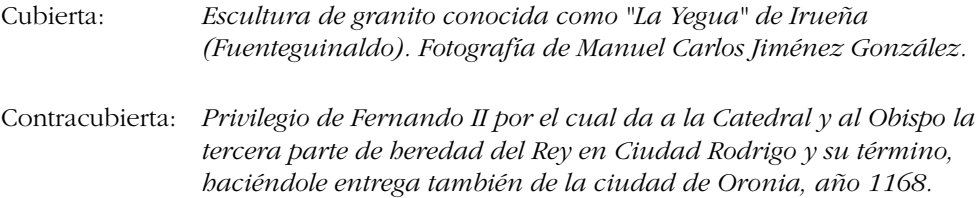

© CENTRO DE ESTUDIOS MIROBRIGENSES

ISSN: 1885-057X Depósito Legal: S. 491-2005

Imprime: LLETRA ARTES GRÁFICAS. Ciudad Rodrigo (Salamanca) www.lletra.es

De acuerdo con la legislación vigente, queda prohibida la reproducción total o parcial del contenido de esta publicación, por cualquier medio, sin autorización expresa y por escrito del editor.

# **ÍNDICE**

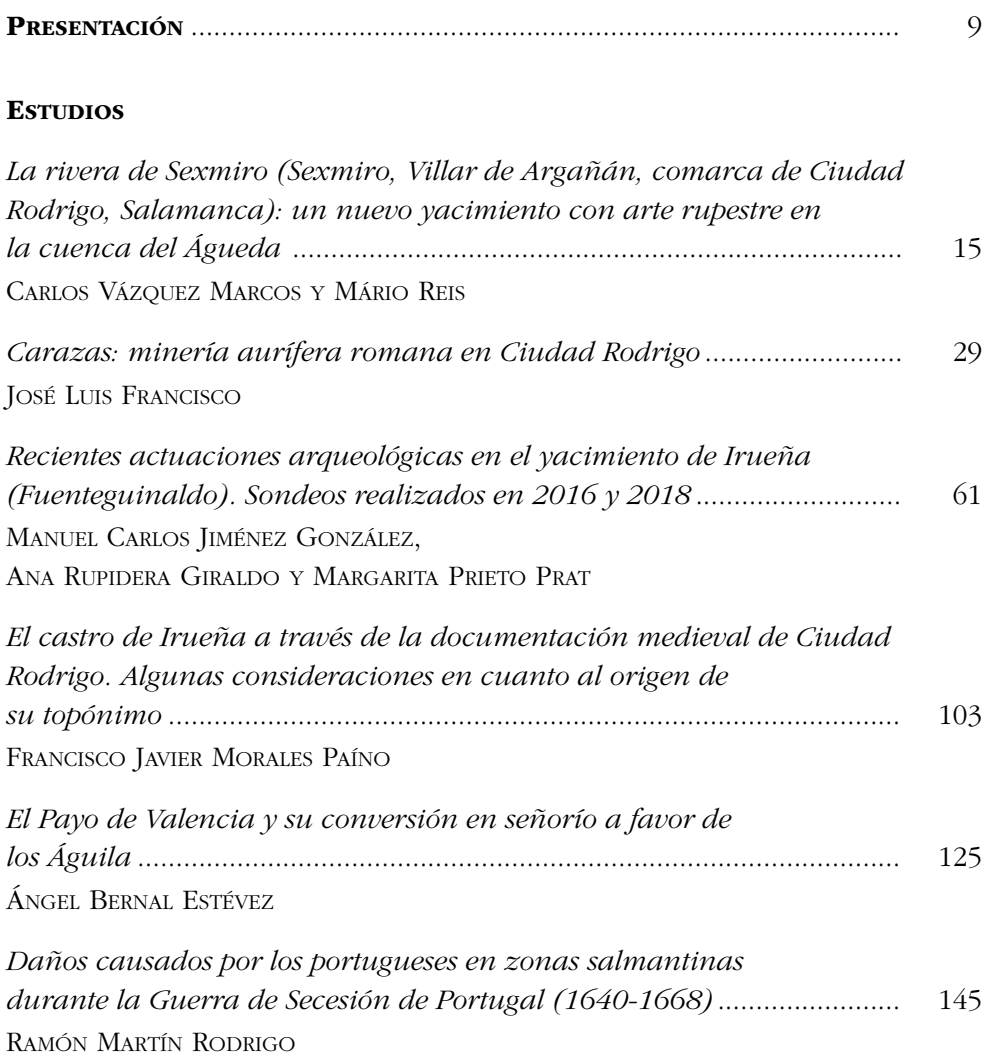

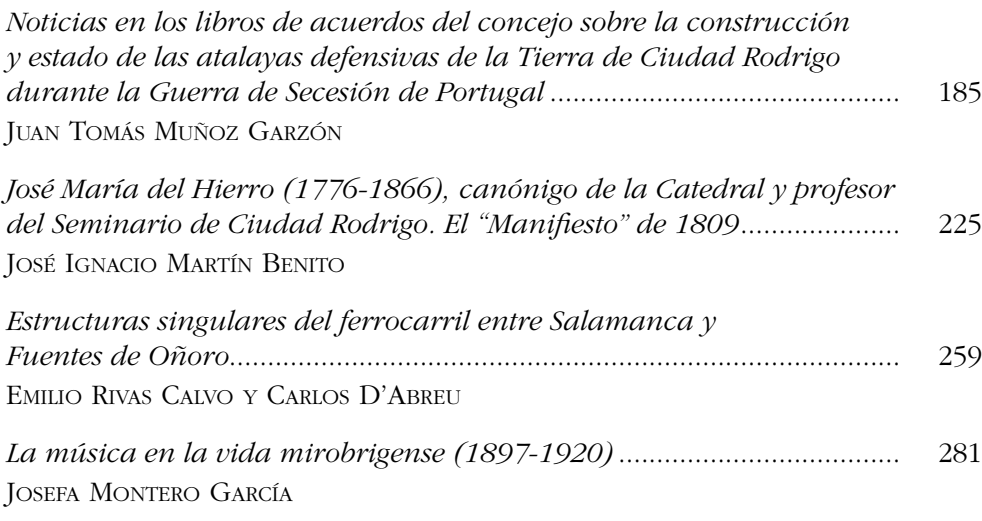

# **VARIA**

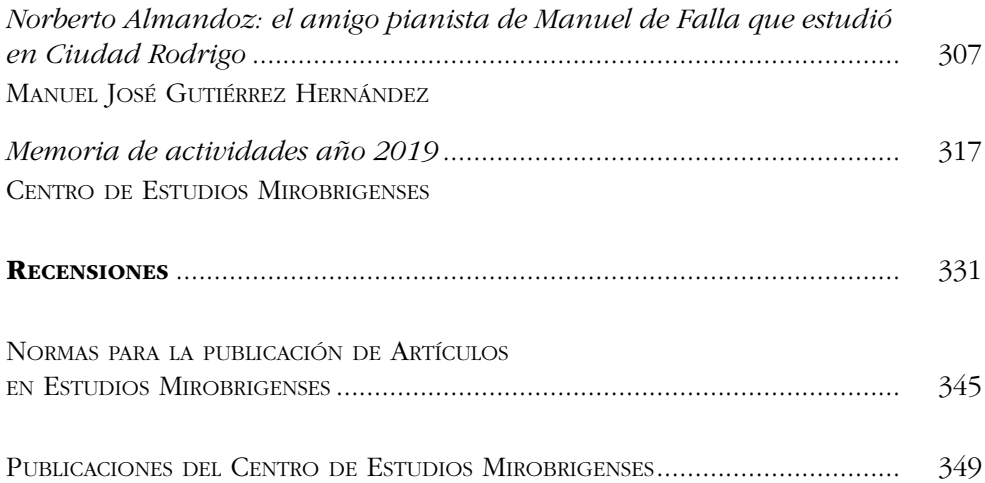

# **EL CASTRO DE IRUEÑA A TRAVÉS DE LA DOCUMENTACIÓN MEDIEVAL DE CIUDAD RODRIGO. ALGUNAS CONSIDERACIONES EN CUANTO AL ORIGEN DE SU TOPÓNIMO**

FRANCISCO JAVIER MORALES PAÍNO\*

TITLE: The Fortification of Irueña through the medieval documentation of Ciudad Rodrigo. Some considerations as to the origin of the place name.

RESUMEN: A través de una primera parte, se trata de plantear la significación y simbolismo que extraída de la primera documentación leonesa para la región, se vislumbra en la cita a diferentes centros en altura para la comarca más cercana a Ciudad Rodrigo, entre ellos el castro de Irueña, que posiblemente como los demás, para el período justamente anterior a la llamada etapa de repoblación, ya se encuentra parcial o totalmente desocupado, pero que ha mantenido en el territorio una fuerte presencia a través de la conservación de una memoria como centro jerárquico sobre el área en el pasado histórico. En un segundo momento se estudia el propio topónimo Irueña, a partir de la numerosa bibliografía que ha analizado el término, fundamentalmente desde la región norte de la Península Ibérica, lugares donde se atestigua documentalmente por primera vez para la Edad Media, proponiendo una alternativa a la derivación etimológica tradicional.

PALABRAS CLAVE: Ciudad Rodrigo. Castros. Irueña. Paisaje. Territorio. Toponimia.

\* Centro de Estudios Mirobrigenses. fjmpaino@hotmail.com

Estudios Mirobrigenses, 7 (2020) pp. 103-123

SUMMARY: Through a first part, it is about to contemplate the significance and symbolism that extracted from the first Leonese documentation for this region, it is surmised in the appointment different centers in height for the closest region to Ciudad Rodrigo, among them the castro of Irueña, that possibly like the rest of them, for the period just before the so-called repopulation stage, it is already partially or totally unoccupied, but that it has maintained a strong presence in the territory through the preservation of a report as a hierarchical center on the area in the historical past. In a second moment, the toponym of Irueña is studied, based on the numerous bibliography that has analyzed the term, mainly from the northern region of the Iberian Peninsula, places where documentary evidence is first proved for the Middle Ages, proposing an alternative to the traditional etymological derivation.

KEYWORDS: Ciudad Rodrigo. Fortifications. Irueña. Landscape. Territory. Toponymy.

# 1. INTRODUCCIÓN

Para abordar el asunto en torno al papel y significación de las castros y fortificaciones en el suroeste de la actual provincia de Salamanca, debemos retornar a un episodio histórico capital, hoy de sobra conocido, acaecido a partir de mediados del siglo XII para la región, como es la repoblación de Ciudad Rodrigo, tanto de la ciudad como de su tierra, suceso a partir del cual aprovecharemos para poner la vista atrás y poder entender mejor el paisaje y territorio que para entonces se había formado.

El estrangulamiento del ámbito potencial de expansión hacia el sur del reino leonés encontró la única válvula de escape en un espacio ya habitado, ocupado sobre un promontorio defensivo junto al río Águeda. Este enclave podía haber contado con un pasado más o menos relevante, con altibajos de ocupación en diversos periodos históricos y que en el propio siglo que se desarrollan estos hechos parece que pudo ir aglutinando de forma bastante autónoma un importante registro demográfico y, lo que es más significativo, un cierto grado de complejidad social; este último se caracterizaría por la posible continuidad de ciertas élites que dirigieran política y económicamente el rumbo de la población y el territorio, pero con un grado de autonomía frente al poder estatal.1

<sup>1</sup> Para la región debemos el más reciente estado de la cuestión al historiador Iñaki Martín Viso, cuyos últimos trabajos en torno a los siglos de mayor oscuridad documental pueden revisarse entre otros fundamentalmente en MARTÍN VISO, Iñaki: "Colapso político y sociedades locales: el Noroeste de la Península Ibérica (ss. VIII-IX)", en Reti Medievali, 17, 2016, pp. 335-369; MARTÍN VISO, Iñaki: Después qu´esta çibdad fue destruyda. Ciudad Rodrigo y su comarca en la Alta Edad Media (ss.VI-XI). Discurso leído el día 6 de marzo de 2015 en el acto de su solemne recepción académica y MARTÍN VISO, Iñaki: "Organización campesina y dominios políticos en la cuenca del Duero altomedieval", en Sociedades Precapitalistas, vol.7, nº 2, 2018, Buenos Aires, pp. 1-15.

A partir de ahí la historia por suerte es cada vez más conocida. La imperiosa necesidad de los primeros reyes leoneses por hacerse con el control de esos territorios y la urgencia en los actos por la falta de espacio y tiempo, conlleva la obligatoria necesidad de contactar y pactar con esas élites y ponerlas al servicio del reino, implementando además nuevas fórmulas para incrementar el poder directriz de esa urbe en las primeras décadas. En ello resultaba fundamental también el apoyo de la Iglesia a través de sus máximos órganos, institución que hasta entonces apenas había penetrado oficialmente en estos espacios en momentos anteriores. Así, desde un principio observamos la obsesión del monarca, en crear un nuevo obispado. Dado que esa decisión en inicio resultaba compleja, se articuló algo que desde nuestra óptica pudo resultar aún más enmarañado, pero que entonces fue anticipado por los monarcas para acelerar procesos en un periodo de urgencias; de este modo se podía conectar con el pasado histórico, dotando de mayor prestigio en el entorno a Ciudad Rodrigo, como es la restauración de un obispado visigodo más o menos próximo. Se pone en marcha ese laboratorio político del que nos había hablado Sánchez-Oro<sup>2</sup> y que trataría de transferir territorio, memoria, historia y prestigio a una ciudad reocupada con anterioridad pero carente hasta ahora de cualquier conexión con el Estado. En un solo año la monarquía se pone manos a la obra y un simple documento muestra a las claras sus intenciones.

### 2. TRANSFUSIÓN DE MEMORIA Y PRESTIGIO. DELIMITACIÓN

Es entonces cuando el castro protagonista de nuestro pequeño trabajo es referido de una forma claramente intencional, primero como Urunia (1161) y también como Oronia (1168), resurgiendo así documentalmente en el siglo XII.

El primero es el escrito fundacional de la diócesis, conservado actualmente en el archivo de la Catedral de Santiago de Compostela: La aparición del castro se usa para definir o delimitar el ámbito de actuación del nuevo obispado, junto a otros lugares en altura que también se citan como Lerilla o Margarida.<sup>3</sup>

<sup>2</sup> SÁNCHEZ-ORO ROSA, Juan José: "Una iglesia de frontera al servicio del rey: La Extremadura leonesa como laboratorio político (1157-1230)", en Encuentro internacional "Carreras Eclesiasticas no Occidente Cristao (sec. XII-XIV)", Lisboa, 2007, pp. 189-206.

<sup>3</sup> El documento completo lo transcribe Mateo Hernández Vegas en su magna obra sobre la Historia de Ciudad Rodrigo, pues circularon posteriormente otras copias y versiones del mismo documento que no hacen mención a estos tres lugares fortificados que aquí si se citan. Puede consultarse dicho documento en HERNÁNDEZ VEGAS, Mateo: Ciudad Rodrigo. La Catedral y la ciudad. Tomo I, 2ª Edición, 1982, pp. 20-22.

Como se observa, resulta muy significativo que una ciudad que debió contar con un pasado de tanta envergadura, aparezca en las fuentes primitivas de Ciudad Rodrigo hasta en tres ocasiones en apenas 30 años y posteriormente sea completamente silenciada durante un periplo de varios siglos. Podemos intuir lo que debía estar ocurriendo y el uso o significado que se pretendía con esa aparición primera, como también podemos observar con la cesión posterior de la misma a un obispado para el cual tampoco existía experiencia alguna. Se trataba de restaurar una diócesis en un artificio pseudo-legal, a través del traslado de una sede que había operado durante el periodo visigótico en otro punto en altura como es Caliabria, situada a una distancia mucho mayor que la que separaba Irueña de Ciudad Rodrigo. Una fecha tan temprana permite intuir la importancia jerárquica, que pasados varios siglos poseían aún las ya más que posibles ruinas de este castro sobre un amplio territorio circundante. El significado con la aparición en ese documento fundacional de dichos lugares, sería la de unificar jerarquías contiguas hacia el lugar sobre la que se intentaba operar todo el desarrollo político como era Ciudad Rodrigo, una auténtica operación de transfusión de jerarquías del entorno para aglutinar todo el poder político, simbólico y referencial en una sola.

Hasta que la arqueología no nos demuestre lo contrario, como repetimos, es muy posible que ya para entonces, la vieja Oronia, sea solamente un lugar de memoria, de gran prestigio para la región, pero abandonado, al menos en lo habitacional, que dada su importancia se había guardado y transmitido en el recuerdo del colectivo durante generaciones $\mathrm{^4};$  de ahí su cita primera y posterior cesión para maniobrar una integración y dominio del espacio por parte del obispado, primer elemento señorial sobre el que se apoyan tanto Fernando II como su hijo Alfonso IX para articular la región sobre lo que resultarán aún unos espacios teóricos de autoridad.

Resulta muy tentador pensar en una reocupación altomedieval del lugar, como ya se suponía con la aparición de varios sepulcros en la parte central del castro donde también se debió asentar "el Palacio" o templo romano y donde también se ubicaban aún en pie hace pocos siglos los llamados Milagros de Irueña. Pero muy posiblemente lo que se nos está mostrando es un espacio cementerial de cronología postromana<sup>5</sup>, que puede tener su origen, como

<sup>4</sup> MARTÍN VISO, Iñaki: "Castella y elites en el suroeste de la meseta del Duero postromana", en VVAA. Las fortificaciones en la tardoantiguedad. Elites y articulación del territorio (ss.V-VIII d.c), Madrid, 2014, pp. 264-266 y MARTÍN VISO, Iñaki: Después qu´esta çibdad fue destruyda…, op. cit., pp. 46 y ss.

<sup>5</sup> Destaquemos que en las más recientes excavaciones realizadas a finales del año 2018 para el entorno del paraje denominado El Palacio, se han descubierto nuevos sepulcros enterrados. Uno de ellos, de manera excepcional absolutamente intacto, aún con su cubierta y que se volvió a cubrir para una posterior

señala en varios trabajos nuestro colega Iñaki Martín Viso, en el mismo sentido que hemos adelantado con la cesión al obispado del propio recinto urbano completo<sup>6</sup>. Los pobladores del entorno lo podían considerar como espacio predilecto, un auténtico faro en el entorno pastoril, dominante y prominente sobre un vasto territorio de ricos prados que, además, gracias a su pasado, manifiesto y notorio por sus entonces imponentes ruinas, debió ser lugar preferencial para buscar el descanso eterno sobre todo por pequeñas élites de esos grupos autónomos preferentemente campesinos. En el mismo sentido posiblemente puede revelarse la construcción ya posterior sobre ese mismo nivel de un edificio religioso, iglesia o ermita que siglos después, amortizará esos enterramientos.

Las más recientes excavaciones llevadas a cabo en Irueña a finales de 2018 han confirmado superpuestos ambos niveles, sobre otro recinto de época romana7 . Estaríamos ante un ejemplo más de la cristianización de un espacio ya antiguamente sagrado, suceso bastante común en los recintos castrales salmantinos<sup>s</sup>, pasando por un periodo intermedio, revelado además a nivel estratigráfico por las tumbas. Estas serían posibles enterramientos de miembros destacados dentro de aquellos grupos campesinos y pastores, ya cristianizados. Dichas elites gozarían de cierto peso social sobre las diversas comunidades territoriales adyacentes, pero que aún no contaban con la supervisión y sanción oficial de la Iglesia; de este modo, se enterraría en estos lugares de cierto prestigio y visibilidad a aquellos ancestros más pudientes de las comunidades de la comarca, en un tiempo en que la ausencia aquí de un poder políticoeclesiástico tras la caída de Roma, deja como vestigios al presente, rastros de piedra, pues carecemos aún de cualquier registro documental.

investigación. Este y otros que posiblemente se descubran, si como se supone aún guardan en su interior restos óseos, pueden resultar esclarecedores a la hora de fijar cronológicamente la etapa de la creación de la necrópolis.

<sup>6</sup> Los más recientes estudios arqueológicos llevados a cabo en el entorno rural inmediato al castro tanto por Martín Viso como por el arqueólogo Rubén Rubio así lo quieren ver. Una síntesis de sus numerosas intervenciones durante varias campañas puede verse en RUBIO DIEZ, Rubén: Arqueología, paisaje y territorio post-romano. Las tumbas excavadas en roca en el occidente del campo de Ciudad Rodrigo, Ciudad Rodrigo, 2015.

<sup>7</sup> El arqueólogo Manuel Carlos Jiménez González ha desvelado una secuencia estratigráfica que muestra 3 niveles: uno inferior, con cimientos de cronología romana, sobre el cual se superponen los sepulcros y posteriormente una posible construcción religiosa de época medieval.

<sup>8</sup> Distintas pruebas de la sacralización de espacios arqueológicos precedentes, son como decimos numerosos y se pueden repasar a través de los recientes y diversos estudios que sobre los castros salmantinos se contienen en la obra-catalogo que acompañó a la reciente exposición de Ciudad Rodrigo en torno a este periodo tardorromano y altomedieval; VV.AA: Fortificaciones, poblados y pizarras. La raya en los inicios del Medievo. Palacio de los Águila. Marzo 2018/Junio 2019. Catálogo de la exposición.

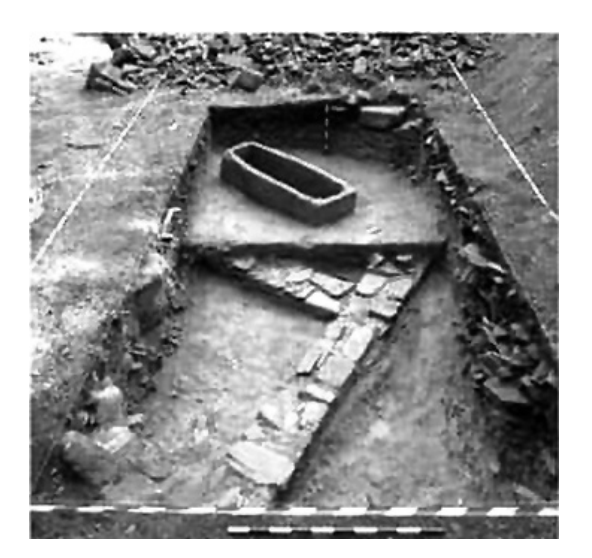

Fig. 1. Niveles estratigráficos en las excavaciones arqueológicas realizadas por Manuel Carlos Jiménez González en la zona de El Palacio (Irueña), año 2018.

Ubicados sobre el plano del castro, estamos tan cerca en estos enterramientos de la denominada yegua de Irueña, recientemente restaurada, que no podemos resistirnos a poner sobre la pista del significado del registro pétreo para todas las comunidades antiguas, observando que a lo largo de los siglos no debió cambiar mucho: marcadores de pastos, límites territoriales, registros de propiedad y otros ejemplos similares con la clara intención de perdurar en el tiempo. Estos monumentos tenían una simbología y expresión a través de la imagen que era fácilmente trasmisible a todos los pobladores y comunidades sin acceso al registro escrito. Culturas diferentes, etapas históricas divergentes, separadas inclusive por varios siglos, pero con una misma forma probablemente de plasmar y delimitar en monumentos perpetuos la visibilidad de la riqueza pastoril o de la misma propiedad de la tierra.

Es sin duda a partir del siglo XII cuando el castro de Irueña resucita, pero ganando una relevancia que sólo percibimos como indirecta. Esta notabilidad, junto a otros puntos en altura más o menos próximos a dicha ciudad, la conocemos gracias a que esa invisibilidad del territorio se aclara debido a la primera intervención del Estado y su cancillería con la plasmación documental; de este modo se descubre a unos protagonistas que sin duda ya existían, ya que es encontraban allí, pero que aún no formaban parte de la historia escrita.

Para entonces, con la intervención política también cristalizan las fronteras, hasta entonces inexistentes<sup>9</sup>. La intervención simultánea de las monarquías es la que articula y visibiliza el limes. El poder central era consciente desde tiempo atrás que su reorganización y expansión dependería del acuerdo e integración sobre esos poderes locales y de ahí deriva el término *populare* o repoblar<sup>10</sup>, no tanto en la intención de dotar de efectivos demográficos el espacio y los territorios, que también, sino de integrar y visibilizar los mismos a través del acuerdo entre los nuevos reinos y estas aristocracias. Es así como los reinos portugués, leonés y castellano con su intervención provocaron la aparición de fronteras y lo más importante, obtuvieron al sur un nuevo frente común a todos ellos, objetivo final para la expansión de sus territorios; con este gesto ampliaron la militarización de las élites urbanas –que serán fundamentales en la creciente complejidad de la sociedad– y profundizaron en la jerarquización social con una progresiva polarización.

La repoblación de este espacio así entendida, no es sino la intervención e integración por parte de la monarquía leonesa sobre comunidades locales que preexistían hasta entonces con importantes grados de autonomía en la región, apoyándose y utilizando a las entidades asentadas, lo que explica la celeridad del proceso. Es en este punto donde el papel de Ciudad Rodrigo resulta fundamental como cuartel general fundamentalmente durante esas primeras décadas. Se provoca así una auténtica amortización de espacios políticos, sociales y territoriales y funciones por parte de la monarquía leonesa, primero con el reconocimiento de las élites militares al mando de la ciudad desde tiempo atrás, segundo con el reconocimiento y sanción a través de los fueros de las diferencias sociales ya creadas (afirmando su capacidad jurisdiccional) y por último y tercero con la utilización de los mismos territorios de actuación sobre los que se desarrollaba la economía, fundamentalmente pastoril, de estos centros. En el pacto y por contra, en justo cambio, las élites reconocían la autoridad regia por vez primera en siglos para esta región.<sup>11</sup>

Es posiblemente ahora cuando algunas murallas y fortificaciones se reconstruyen y otras se crean ex novo con una nueva significación. El sentido de estos muros es ahora eminentemente defensivo, por la activación de esas fronteras, muy por encima de cualquier otra alegoría o significación como

<sup>9</sup> Para una exposición más pormenorizada de los hechos acontecidos en estos siglos y avatares políticos varios, derivamos a nuestro trabajo en MORALES PAINO, Francisco Javier: Colonización y Feudalización de un territorio entre fronteras, Ciudad Rodrigo, 2007.

<sup>&</sup>lt;sup>10</sup> MARTÍN VISO, Iñaki: "Integración política y regeneración : el sur del Duero en el reino asturleonés", en Edad Media, Revista de Historia, 18, 2017, p. 211.

<sup>&</sup>lt;sup>11</sup> MARTÍN VISO, Iñaki: "Integración política y regeneración...", op. cit., pp. 238-239.

pudiera ser una muestra de autoridad o prestigio para el entorno. Un significado justamente con el cual se pudieron haber levantado en su origen los recintos sobre muy diversos lugares en altura por orden de las aristocracias tardorromanas.

En este mismo punto también podemos observar otra discrepancia interesante entre el castro de Irueña (que, si las investigaciones no lo contradicen, parece que muestra en sus muros unos niveles relativamente arcaicos con pizarra local en seco, sin ninguna intervención o mejora posterior) y Ciudad Rodrigo. Aquí, los recientes estudios han revelado un nivel tardorromano, conservado en un lienzo de la puerta de la Colada, que es ejemplo de que la muralla de repoblación defensiva levantada con celeridad, como toda la actividad política de Fernando II, se apoyó en un principio sobre otra de un porte mucho más elaborado, con enormes sillares que a modo de cinturón, pretendían como en otros muchos puntos en altura y en un primer momento hacer visibles y prestigiar sobre el entorno a las aristocracias allí refugiadas<sup>12</sup>. Una muralla que debía por entonces estar prácticamente arrasada y haber desaparecido en todo el perímetro de la ciudad, dados los siglos trascurridos desde su construcción, salvo en este pequeño tramo en el cual encontramos este muro que fue reaprovechado.

El colapso y la desaparición secular de los centros políticos o episcopales desde donde se centralizaban los espacios no lleva consigo la perdida de la memoria colectiva del poder y prestigio que atesoraron dichos centros, gracias en buena parte a la continuidad poblacional, sobre todo en el entorno rural inmediato. Se trata de una doble prueba: por un lado la importancia que hubieron de jugar en el pasado durante un tiempo prolongado y por otro muestra a las claras la perdurabilidad de población en el entorno de dichos territorios, que al fin y al cabo son los que conservaron y transmitieron esa memoria.

Mucho más que las pruebas que pueda proporcionar la arqueología en el hiato histórico entre la etapa romana y posteriores, la escasa documentación conservada redunda en la misma idea.

<sup>12</sup> El primero en advertir una cronología anterior a las medievales fue Miguel Ángel Muñoz García al cual debemos los estudios más recientes sobre la cerca de Ciudad Rodrigo. Su trabajo puede verse en SERRANO PIEDECASAS FERNÁNDEZ, Luis María y MUÑOZ GARCÍA, Miguel Ángel: "La arqueología de las villas de repoblación al sur del rio Tormes, como revisión de la historia local", en V Congreso de Arqueología Medieval Española: Actas, Valladolid, vol.1, 2001, p. 384. Curiosamente el autor del trabajo confunde la ubicación de la Puerta de la Colada, donde detecta una serie de sillares calizos de más de un metro, con la Puerta de Amayuelas.

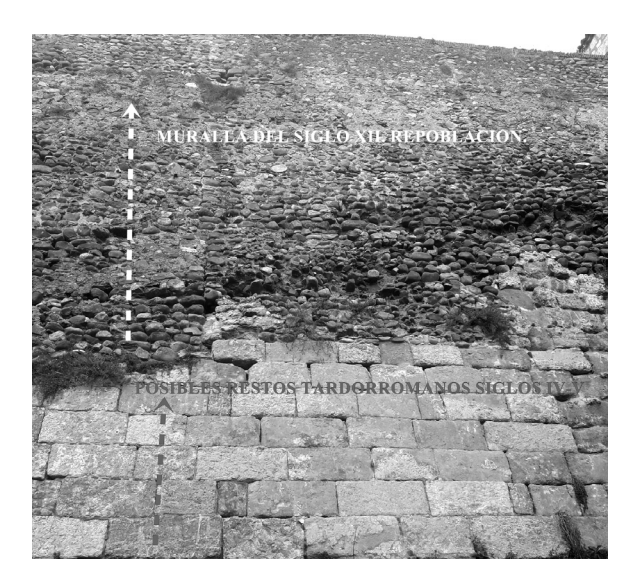

Fig. 2. Imagen de la zona de la muralla contigua a la Puerta de la Colada (Foto del autor).

Se recuperaría así en el año 1161 de manera documental la memoria a tres centros de prestigio de época tardorromana en las cuales pudieron existir algunas élites que imponían, fiscalizaban y centralizaban ciertos territorios, pero desligadas muy posiblemente del Estado, para confluir y aunar esfuerzos en la disposición regia de hacer de Ciudad Rodrigo un centro operativo integrado plenamente en el reino leonés. Una ciudad que para entonces debía gozar de una actividad previa, autónoma, como demuestra su articulación interna a través de su fuero, pero desligada hasta ahora del poder y prestigio en la zona que requerían los nuevos tiempos, para hacer de ella el pilar fundamental de penetración al sur del Sistema Central y como bastión defensivo frente a los múltiples elementos que van a tratar de frenar la posterior expansión<sup>13</sup>. Prosiguiendo con el análisis del mismo documento de 1161, la ubicación de Lerilla e Irueña no ofrece aparentemente problemas, no tanto así la cesión del otro punto, lugar que actualmente tanto la toponimia, como la opinión de Hernández Vegas que lo hace desplazar hacia un despoblado entre Lumbrales y Saucelle, colocarían muy al norte de Ciudad Rodrigo el denominado aquí como villa y castillo de Margarida.<sup>14</sup>

<sup>13</sup> Recordemos en este punto que la primera cita a "Civitatem de Rodric" es anterior a 1161, pues aparece en un documento ya en el año 1136 como centro habitado y plenamente operativo.

<sup>&</sup>lt;sup>14</sup> HERNÁNDEZ VEGAS, Mateo: Ciudad Rodrigo. La Catedral y la ciudad...Tomo I, op. cit., p. 22.

La propia cesión del castro, si tuviéramos por cierta esta localización, nos llevaría a la actual zona denominada como Malgarrida, topónimo al noreste de Hinojosa de Duero. Lejos de su mayor o menor significación e importancia histórica, imposible de revelar sin una actuación arqueológica seria en la zona, podría fundamentarse precisamente en su lejanía respecto a Ciudad Rodrigo (cerca de 50 kms en línea recta), pues con ello se trataría de justificar y apropiar de unos límites tan lejanos como teóricos por esa parte norte en una etapa tan primitiva. La distancia nunca fue un problema, y si no sírvase de ejemplo el artificio diocesano que acabamos de referir líneas atrás, que no dudó en tratar de trasladar la lejana desde aquí sede visigótica de Caliabria hasta la urbe civitatense, en el mismo sentido de transferir ese pasado de prestigio. No podemos resistirnos a dejar pasar por alto en este mismo punto la aglomeración por cercanía de otros muchos puntos en altura que existieron en los alrededores de la actual Malgarrida, castros Vetones cuyos ejemplos citamos: el castro de Saldeana, Guadramiro, Las Merchanas o Yecla, puntos jerárquicos sobre el mismo paisaje circundante y lugares que las prospecciones recientes han revelado con cronologías arqueológicas muy extensas<sup>15</sup>, posiblemente también tardorromanas y lugares de dónde curiosamente se piensa pudieron provenir muchos elementos constructivos y decorativos que fueron a parar a Ciudad Rodrigo, como los termini augustales que aparecen posteriormente<sup>16</sup>, elementos que como otros muchos, bien pudieron trasladarse también desde Irueña como insiste la tradición, en una plasmación aquí mucho más práctica y visible de esa transferencia del prestigio y de la memoria de lugares que gozaron de un pasado histórico relevante mucho antes.

No obstante, nótese en este debate, que por cercanía y sentido común podría ser mucho más factible que el denominado centro jerárquico de esa Margarida al que se refiere el documento pueda estar mucho más cercano a Ciudad Rodrigo, y así se armonizaría más coherente con la distancia también que hay desde la ciudad a Irueña o Lerilla, si hacemos caso a la toponimia bajomedieval, donde aparece citada en un pleito conservado en el Archivo municipal del siglo XV la aldea de Gallegos de Malgarrida<sup>17</sup>. Esta aldea podría

<sup>17</sup> BARRIOS GARCÍA, Ángel; MONSALVO ANTÓN, José María y DEL SER QUIJANO, Gregorio: Documentación Medieval del Archivo Municipal de Ciudad Rodrigo. Salamanca, 1988, p. 42. El documento indica que "…siendo presente con el dicho Gonzalo Pérez, juyz en Gallegos de Malgarrida, aldea de Çibdat Rodrigo…".

<sup>15</sup> Un estado de la cuestión y perspectiva general sobre los castros de la provincia salmantina en VIGIL-ESCALERA GUIRADO, Alfonso: "Los asentamientos fortificados de la Alta Edad Media en la provincia de Salamanca", en VV. AA. Fortificaciones, poblados y pizarras. La raya en los inicios del Medievo. Palacio de los Águila. Marzo 2018/Junio 2019. Catálogo de le exposición, pp. 30-47.

<sup>16</sup> Sobre el mismo asunto revísese nuestro trabajo: MORALES PAINO, Francisco Javier: "Las tres columnas de Ciudad Rodrigo y sus piedras terminales. Pesquisas e informe de la Comisión Nacional de Antigüedades", en Estudios Mirobrigenses, VI, 2018, pp. 65-84.

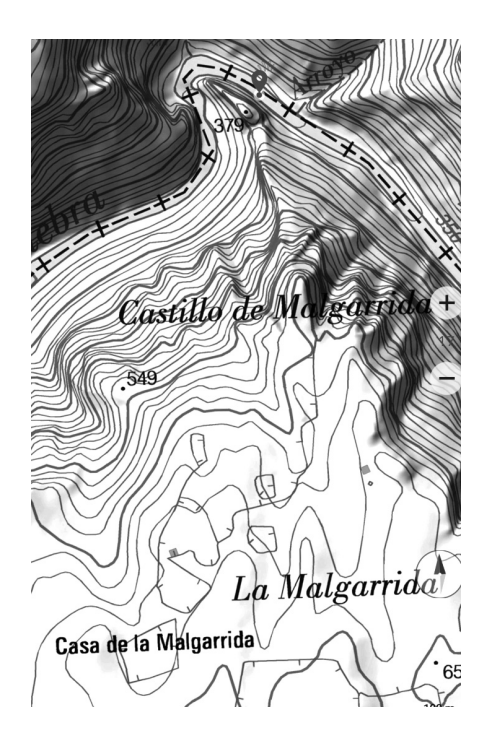

Fig. 3. Ubicación topográfica de La Malgarrida en el término de Hinojosa de Duero (Mapa Topográfico Nacional de España).

localizarse y ser en realidad la actual puebla de Gallegos de Argañán, con lo que la Margarida del texto se ubicaría así en otro castro vetón mucho más próximo y que a día de hoy recibe el nombre de La Plaza, localizado a escasos kilómetros en la región nororiental de la actual población de Gallegos, un referente más ubicado como las otras dos anteriores en un sobresalto sobre el río Águeda, río que aquí serviría de auténtica vena figurada, en la transfusión de historia, pasado y prestigio hacia Ciudad Rodrigo, río sobre el cual también se levantaba está última.18

<sup>18</sup> De la importancia del hidrónimo en la posible vertebración regional del territorio se han hecho eco recientemente algunos autores. La aparición y cita de Agatam junto a Ledesma y Salamanca en la temprana Crónica de Alfonso III ha llevado a algunos de ellos a conjeturar con su ubicación en este entorno, precisamente en lugares asentados a orillas del mismo rio, ya fuese en Ciudad Rodrigo, Lerilla o en la propia Irueña, con una posible referencia diferente en la antigüedad. También se ha apuntado otra posibilidad, y es que dada la importancia del curso en el territorio que analizamos, sería posible incluso que ese topónimo estuviese haciendo relación a toda una región y no una ciudad determinada, así opina MARTÍN VISO, Iñaki: "Integración política y regeneración…", op. cit., pp. 220-221 y en MARTÍN VISO, Iñaki: Después qu´esta çibdad fue destruyda.., op. cit., pp. 48-52.

De la referencia toponímica a esta Malgarrida distante sólo 15-20 kms con respecto a nuestra ciudad, no ha quedado en los mapas actuales noticia alguna, lo que ha motivado que un topónimo tan poco frecuente y que aparece reiterado contemporáneamente en el área de Lumbrales-Hinojosa del Duero, llevase a Hernández Vegas y a muchos otros posteriormente a situarla en este lugar, mucho más al norte, donde además existe otro punto en altura de similares características. Las dos opciones no obstante permanecen abiertas a la espera de mayores investigaciones sobre el propio terreno.

# 3. ¿UNA IRUEÑA TARDORROMANA?

Una vez que la transfusión hubo sido completada con esta plasmación documental, dichos territorios se olvidan. Otra prueba de la temprana muerte o abandono de Irueña como centro jerárquico puede ser el hecho de que, pese a los restos de esa pequeña necrópolis anteriormente referida, no han aparecido en ninguna prospección durante el último siglo otros restos que nos remitan a tales cronologías. Por el contrario su vida política más activa sobre la región pudo datarse posiblemente entre los siglos I al IV periodo en el que se contextualiza la mayoría de los restos constructivos<sup>19</sup>. Es precisamente el periodo durante el cual, uno de los yacimientos rurales más cercanos y que ha proporcionado mejores y más recientes resultados como La Genestosa desaparece arqueológicamente, para despertar después de nuevo en el siglo V.20

Pese a que el lugar de ocupación responde a unos parámetros completamente diferentes por ser un lugar en altura, la misma centralización ejecutada desde Irueña en los primeros siglos de la era, pueden estar transmitiendo los aún escasos restos recuperados en el denominado Pozo de los Moros ubicado en la cercana localidad de Villasrubias, yacimiento que llamó la atención desde un primer momento por el hallazgo de restos de rocas que apuntaban la posibilidad de vitrificación de una remota muralla a través de un posible incendio, fuera o no provocado, cuestión que los recientes estudios allí

<sup>&</sup>lt;sup>19</sup> Un reciente compendio sobre la evolución romana del castro puede leerse en GONZÁLEZ RIVERO, Ángel: Las raíces milenarias de Fuenteguinaldo (Salamanca). El castro de Irueña y su romanización. Salamanca, 2017.

<sup>20</sup> Las secuencias de ocupación y los resultados de laboratorio pueden seguirse en MARTÍN VISO, Iñaki: "La formación de un nuevo paisaje en el centro de la Península Ibérica en el periodo posromano: el yacimiento de La Genestosa (Casillas de Flores, Salamanca)", en Archivo Español de Arqueología, 90, 2017, pp. 7-28.

desarrollados durante el año 2018 han podido confirmar<sup>21</sup>. En la misma campaña se han localizado también diversos rastros cerámicos que los estudios de laboratorio posteriores han revelado cocidos en cronologías prerromanas y  $t$ ardorromanas<sup>22</sup>. Si en verdad Irueña pasó a tener rango de *municipium* romano, es prácticamente seguro que debió de pasar a ejercer una posición dominante y centralizadora sobre el conjunto de comunidades de su entorno, dejando honda huella de dominio y jerarquía sobre un amplio territorium.

Sin duda y precisamente por lo mismo, la posterior y progresiva desintegración del Imperio debió afectar para la región con mayor intensidad a Irueña, la ciudad ligada más de cerca al Estado, y es complicada aunque no descartable su supervivencia a partir del siglo  $V^{23}$ . No obstante, igual que debemos mantener en cuarentena a pesar de los restos romanos evidentes recuperados en el antiguo castro, la posibilidad de su elevación a municipium romano, esa misma cautela la debemos conservar para la continuidad poblacional tardorromana, sobre todo en los primeros siglos, pese a no haber obtenido resultados arqueológicos positivos aún para esas cronologías. En este sentido, hay que destacar que, en oposición a la teoría de la total desocupación posterior, podría darse el hecho de que algún resto de estas cronologías que tenemos por proveniente de otros ámbitos geográficos corresponda a Irueña, como se ha probado con algunas inscripciones de época romana rescatadas en Ciudad Rodrigo. Así por ejemplo, cuando el arqueólogo Juan Cabré en 1930,

<sup>21</sup> Sobre el asunto aún enigmático a día de hoy acerca de la vitrificación de ciertas murallas y fortificaciones en la antigüedad, ha profundizado recientemente entre otros autores, el arqueólogo portugués Marcos Daniel Osorio al estudiar el caso cercano a esta región del yacimiento de Sabugal Velho, donde se detectan restos de esta posible actividad que aún se encuentra lejos de una aclaración histórica o científica, pues ni se conoce cómo lo hacían ni cuál era su finalidad última. Pueden revisarse sus conclusiones en OSORIO, Marcos Daniel y PERNADAS, Paulo: "Indicios de vitrificaçao da muralha proto-historica do Sabugal Velho", en VV.AA. Actas do V Congresso de Arqueologia Interior, Norte e Centro de Portugal, Porto, 2011, pp. 219-238.

<sup>22</sup> Los resultados de las prospecciones en este y otros puntos en altura salmantinos pueden verse online en la Memoria del profesor de la Universidad Autónoma de Madrid Luis Berrocal-Rangel en http://www.oppidumuam.com/inicio-2/ donde reúne las conclusiones de su trabajo bajo el título de Memoria. Prospecciones y estudios arqueométricos en los castros de Irueña, Pozo de los Moros y Las Merchanas durante las campañas de los años 2017-2018.

<sup>23</sup> Es de resaltar en este punto que el panorama tardorromano resultante tras la caída del Imperio romano en la otra vertiente de la Sierra de Gata es muy similar al que nos encontramos en esta zona, pues los estudios de Miguel Figuerola por aquella vertiente habían revelado un posible núcleo de cierta significación para la etapa romana desde el yacimiento del paraje denominado Valdelospozos (Villamiel) posiblemente jerarquizando y centralizando el espacio por aquella parte y con el final del Imperio se observa posteriormente una multiplicación y disgregación de los asentamientos proto-medievales en núcleos dispersos por todo el entorno, sin continuidad ocupacional del núcleo principal. Sus conclusiones y resultados pueden seguirse en una obra que sigue siendo referencia para esta región en GARCÍA DE FIGUEROLA PANIAGUA, Miguel: Arqueología romana y altomedieval de la sierra de Gata. El valle de Valverde. Cáceres, 1999.

se refiere al trabajo desarrollado por el sacerdote Serafín Tella, enfatiza en las numerosas visitas que este popular investigador robledano realizó a Irueña, años antes de los trabajos arqueológicos que posteriormente desarrollaría Domingo Sánchez en el castro. Pues bien, el mismo autor nos señala también la extraordinaria colección de objetos que había conseguido Tella reunir de Irueña y del castro ubicado en Zamarra, y prosigue argumentando especialmente de placas de pizarra con inscripciones  $y$  grabados, lo que nos lleva a sospechar que algunas de aquellas piezas que coleccionó a lo largo de su vida podrían no provenir todas de Lerilla, con lo cual todo lo que aún se desconoce sobre este período podría dar un giro radical a las hipótesis con las que actualmente trabajamos<sup>24</sup>. Con independencia de la prudencia que debemos conservar en cuanto a las cronologías posteriores al siglo V, lo que sí parece claro a día de hoy es que tras el colapso definitivo del siglo VIII el promontorio debió quedar definitivamente desocupado, si antes no lo estaba.

En la misma dirección y así completando el paisaje, son muy interesantes los datos recientes que nos ofrece una relectura de los registros cerámicos hallados en diferentes excavaciones desarrolladas en la última década en Ciudad Rodrigo, lo que ha permitido a Inés María Centeno Cea eliminar ese falso vacío que parecía observarse en el período posrromano para la ciudad, acercándose con estas conclusiones a la posibilidad de que se estableciera aquí un punto fortificado y de prestigio, reducto de esas élites locales que nombrábamos, jerarquizando desde la altura como otros cercanos, un territorio adyacente al fin del periodo romano para el siglo  $V^{25}$ , un siglo como explicábamos en el que Irueña muestra síntomas claros de agotamiento, con la caída tras el colapso romano. Parece claro como hemos indicado ya, que su importancia, sobre todo durante el Alto imperio, es proporcional a su fulminante desaparición con el desmoronamiento del aparato estatal romano, cediendo ahora importancia para el mismo entorno a otros puntos igualmente en altura y fortificados más o menos cercanos, como podría ser la propia Ciudad Rodrigo y Lerilla, pues esta última muestra para estas etapas un contundente argumento de ocupación y relevancia a través de los múltiples hallazgos de pizarras visigóticas.

<sup>24</sup> CID CEBRIÁN, José Ramón: "Don Serafín Tella Gallego, el cura arqueólogo", en VV.AA. Fortificaciones, poblados y pizarras. La raya en los inicios del Medievo. Palacio de los Águila. Marzo 2018/Junio 2019. Catálogo de le exposición, pp. 330-344.

<sup>25</sup> CENTENO CEA, Inés María: "Ciudad Rodrigo en época post-imperial. Revisión de un falso vacío", en VV. AA. Fortificaciones, poblados y pizarras. La raya en los inicios del Medievo. Palacio de los Águila. Marzo 2018/Junio 2019. Catálogo de le exposición, pp. 167-176.

Los procesos parecen claramente opuestos, ya que todos aquellos puntos que parecen desaparecer o disminuir su actividad en el período romano recuperan parte de su existencia con posterioridad, mientras que es posible que Irueña pierda de manera más o menos fulminante su papel. Así, Lerilla, La Genestosa, El Pozo de los Moros o la propia Ciudad Rodrigo, son lugares que apagan o pausan su existencia aunque no sea de manera completa, pero sí posiblemente de forma significativa durante los siglos I al IV. La razón mas que probable sería el vigor ahora de un centro jerarquizante en el entorno, aquí representado por Irueña, y después con su fulminante desvanecimiento. De acuerdo a las pruebas de los registros arqueológicos sucedería de forma proporcional el proceso justamente a la inversa, devolviendo la ocupación demográfica a esos mismos lugares que anteriormente habían desaparecido, aunque es nuestra intención reiterar que los datos empíricos con los que trabajamos a día de hoy son muy endebles.

Lo que sí parece hoy confirmado, es que superado el siglo VIII, el proceso estalla definitivamente y colapsa por completo con varios factores que confluyen para esa etapa. Para entonces la fragmentación se hace total, obteniendo una imagen desde el presente muy alterada, por la invisibilidad y nula información. Esta situación llevó durante siglos a los investigadores a conjeturar e incluso reconocer un vacío demográfico completo en estas áreas para las etapas precedentes a la actuación del Estado, imagen potenciada y articulada desde los círculos más cercanos al poder, como pretexto posterior para justificar la colonización de estas regiones; es esta una cuestión que hoy sabemos desacertada, pues la supervivencia se da a todos los niveles: lugares en altura, residencia de élites y aristocracias locales y paisajes campesinos rurales que gozarán posiblemente todos ellos de una casi total autonomía.

Antes de desaparecer de manera definitiva, aún encontramos la última cita medieval a Irueña en un texto del año 1191, a comienzos del reinado de Alfonso IX, confirmando el monarca al obispado civitatense algunas propiedades cedidas por su padre Fernando II, entre las cuales asoma … Uronia cum terminis suis per quos determinata fuit tempore prescesoris vestri episcopi domini dominici...<sup>26</sup>

Dejando todo este asunto pausado aquí, a la espera de poder abordar muchas más cuestiones cuando contemos con más y mejores datos en un futuro que esperemos próximo, nos gustaría también poder referirnos en este

<sup>&</sup>lt;sup>26</sup> SÁNCHEZ-ORO ROSA, Juan José: Orígenes de la Iglesia de Ciudad Rodrigo. Episcopado, Monasterios y órdenes militares (1161-1264), Ciudad Rodrigo, 1997, pp. 97-98 y apéndice documental doc. nº 2, pp. 223-224.

trabajo de manera escueta a otro asunto interesante relacionado con el mismo castro, sobre el cual podemos avanzar al menos en hipótesis mientras esperamos con el tiempo mayores inversiones en intervenciones arqueológicas que nos permitan o no falsear o confirmar muchas de nuestras suposiciones.

# 4. SOBRE EL TOPÓNIMO IRUEÑA

Advertir antes de continuar con este punto que ni somos lingüistas ni poseemos los suficientes conocimientos filológicos para ser críticos en aspectos toponímicos, pero si nos gustaría trasladar hasta estas líneas una corriente crítica que en tierras mucho más al norte ha abordado de forma reciente la raíz del topónimo que denomina al propio castro de Irueña y que viene negando de manera reiterada la tradicional raíz y origen prerrománico que se ha supuesto para dicho término. Apuntemos de inicio que la abundancia de este étimo y otros muy semejantes en el norte, con múltiples ejemplos y variantes, explican los numerosos trabajos que se vienen desarrollando por esas latitudes<sup>27</sup>. Sin duda, mientras esperamos esas nuevas actuaciones arqueológicas, el conformismo en ausencia de los nuevos datos empíricos debe de ser el principal enemigo del historiador:

El caso de Irueña es bien análogo al que apuntábamos en el trabajo que tuvimos ocasión de abordar cuando indagábamos sobre el origen de Miróbriga y sus célebres tres columnas, similar como decimos en la búsqueda de ese nombre antiguo. Una etimología sobre un topónimo en apariencia preindoeuropeo, unido a la aparición de una inscripción en Ciudad Rodrigo, que se tuvo por trasladada desde el castro, hizo que desde el siglo XIX los historiadores se afanen por simple comodidad en localizar una supuesta Urunia (es este precisamente el topónimo con el que resucita para la historia en la documentación de 1161), sin abordar otras muchas soluciones que nos hagan avanzar mientras no poseamos más restos materiales, ya sean documentales o arqueológicos, enmarañando la solución en lugar de abrir nuevas vías. Ya en las Jornadas de Historia sobre el castro, celebradas en Fuenteguinaldo en Octubre de 2019, el profesor Jesús Montero Vítores, analizando la Geografía de Ptolomeo, apuntaba la posible ubicación en este

<sup>27</sup> Corriente iniciada allá por los años 80 a través de diversas publicaciones de las cuales se hace eco la revista de trabajos filológicos Fontes Linguae Vasconum. Los estudios más precoces en DE IRAIZOZ, Policarpo: "Nombre vasco de Pamplona: Iruñea, Iruña, Iruñe", en Fontes Linguae Vasconum, nº 35-36, 1980, pp. 427-434 y JIMENO JURIO, José María: "Pamplona y sus nombres", en Fontes Linguae Vasconum, nº 57, 1991, pp. 55-76.

castro de la ciudad romana de Verurium cuya etimología se alejaría bastante de la que tradicionalmente se ha supuesto.<sup>28</sup>

Está claro que existen por el norte varias Irueñas, y además no es extraño ni casual, que las más célebres hayan tenido una trayectoria histórica fecunda, siendo todas importantes ciudades romanas y antes han tenido al igual que la nuestra una ocupación indígena en etapas bien precedentes a la romana. Es más, no tan al norte sino ya más cerca de nuestra región, asoma la población de Urueña en Valladolid<sup>29</sup> y que por si fuera poco aparece en la documentación medieval del siglo XII citada también como Oronia, con una fisonomía que, salvando las distancias, recuerda a nuestro castro, asentada sobre una colina, aunque con mucha menor altura, pero cuya denominación puede hacer también como esta, relación al emplazamiento, con la raíz UR-ONA o "colina sobre el agua" según los lingüistas, aunque otros prefieren la posible traducción por "ciudad sobre el rio"; incluso algunos traducen de manera literal como "ciudad buena" o más llanamente como "ciudad importante". En definitiva, todas estas expresiones describirían en pocas palabras el castro del sur de Fuenteguinaldo.<sup>30</sup>

Más ejemplos al norte con la misma etimología, encontramos en el topónimo medieval URUNIA en Nájera (siglo XII), ORUÑA (Cantabria) y URUÑUELA en la Rioja (también documentada como IRUNIA), como leemos casi todas ellas con un rastro muy común, ubicarse muy al norte de la Península Ibérica en comparación con la situación del castro salmantino.

Pues bien, son muchos los autores que sostienen además que la raíz final "UMNA" antes de evolucionar a ONIA y antes del prefijo (OR-UR) sería responsable además de topónimos como Oña (Burgos), Uña (Cuenca), La Uña  $(León).<sup>31</sup>$ 

Así las cosas, muchos de los lingüistas que estudian estos topónimos ya conjeturan y nos avanzan un dato significativo: el bautismo de estos lugares, como ocurriría en el caso de la puebla medieval de Urueña en Valladolid, pueden ser nombres trasplantados por repobladores del dominio lingüístico

 $28$  Comunicación inédita presentada en el marco de las *IV Jornadas sobre Irueña* el 12 de octubre de 2019 en Fuenteguinaldo bajo el título "Irueña. Ciudad y territorio en la Geografía de Ptolomeo".

<sup>29</sup> RANZ YUBERO, José Antonio y LÓPEZ DE LOS MOZOS, José Ramón: "Breves notas de toponimia a propósito de Urueña (Valladolid)", en Revista de Folklore, 248, 2001, pp. 39-41.

<sup>30</sup> Para mayor profundidad en el tema, existe una reciente recopilación online acerca de los más actuales estudios en torno al origen y significado del topónimo, recogidos en un blog de fácil acceso a través de la dirección: http://euskerarenjatorria.eus

<sup>31</sup> Los trabajos más significativos en JORDÁN COLERA, Carlos: "Del topónimo euskara de Pamplona" en Fontes Linguae Vasconum, nº 88, 2001, pp. 417-430 y LARRAMBERRE ZABALA, Miguel: "Variantes del topónimo Iruña (ss. XI-XII)", en Fontes Linguae Vasconum, 127, 2019, pp. 217-228.

vasco. De hecho hay múltiples ejemplos de ciudades con importante presencia romana y con nombres precedentes bien diferentes que son mutados en la documentación de la cancillería regia por el traslado posterior de gentes venidas desde el norte peninsular, sinonimia que fue estudiada por el catedrático Ángel Barrios hace ya más de 30 años para ubicar la posible procedencia de muchos de los colonos que acudieron a esta zona al sur del Duero. Aún con todas las precauciones que debemos considerar al acercarnos a este asunto, otros ejemplos localizados en el entorno del castro aunque de distinta naturaleza podríamos observar en la denominación actual de la propia dehesa de La Genestosa (topónimo abundante en Asturias) o en la población de Robleda, que en la documentación medieval se llamó Santa María de Revoreda, topónimo que se prodiga en tierras gallegas. Ejemplos que remitirían a la procedencia de estos colonos, encontramos también en la microtoponimia de El Rebollar, donde el paraje de Valdenarros, en el entorno de Casillas de Flores, podría referirse a los naharros o navarros, cuyo ejemplo podemos sumar al rastrear también otras muestras en el mapa toponímico de la provincia de Salamanca. Es más, indagando en la onomástica medieval procedente de la documentación más primitiva que se conserva en la zona del sur salmantino, no es extraño encontrar nuevas pruebas de la procedencia vasco-navarra de algunos de los desplazados en los primeros siglos tras la repoblación de Ciudad Rodrigo y que dejaron su huella en la documentación.

Es simplemente una de las posibles hipótesis, pero de tener ciertos visos de tener alguna certeza descartaría para siempre, y es a donde realmente queríamos llegar, esa eterna necesidad de encontrar en la epigrafía romana una supuesta Urunia que no es sino la derivación etimológica más cómoda, existiera ya una Oronia o no, en estos parajes antes de la entrada de los musulmanes en la Península.

Los más recientes estudios concluyen, al analizar en la documentación el topónimo Iruña o Urueña, que este término nació y fue incorporado desde inicios del siglo XI a la documentación del reino de Pamplona<sup>32</sup>, especialmente a la emanada de la escribanía regia, acompañada de su gentilicio "iruniensis", una fecha sospechosamente cercana, pero aún pretérita, a la primera cita de nuestro castro, como hemos observado en el año 1161. Pero es más, con independencia de que admitamos o no un trasplante medieval del topónimo, resulta demoledor que todos los ejemplos de poblaciones con radicales similares a nuestro castro en lengua vasca, como son Iruña de Oca en Álava,

<sup>32</sup> LARRAMBERRE ZABALA, Miguel: "Variantes del topónimo Iruña…", op. cit., pp. 217-218 y JIMENO JURIO, José María: "Pamplona y sus nombres…", op. cit., pp. 62-63.

Irún en Guipúzcoa y la propia Iruña/Pamplona (que fueron posiblemente los tres asentamientos urbanos romanos más importantes en la zona norte del País Vasco y Navarra) con niveles de ocupación extensos desde época prerromana, poseían un nombre latino precedente bien diferente: Veleia, Easo y Pompaelo, pero en el idioma local adoptaron una denominación posterior bien similar y rotundamente medieval.33

Entre otros múltiples investigadores que se han acercado al origen y significado del topónimo, hemos rescatado la teoría de Javier Goitia, que se ha dedicado a estudiar topónimos vascos durante muchos años. Para el autor, el origen del nombre vasco de Pamplona y su significado está inequívocamente relacionado con la morfología de la colina más célebre del casco antiguo de la ciudad, que ahora se conoce como "El Redín" y sus tres caras, que miraban al este, norte y oeste. Su significado según Goitia no puede ser más sencillo y transparente: "Triple Muela" (de "iru", tres y "ña", corte, muela), es decir, una colina con acantilados en tres caras y el frontal, como la proa de un barco. Arriesgando mucho, podemos observar e intuir claras similitudes entre el meandro que forma el río Arga en Pamplona/Iruña en esta parte del casco antiguo de Pamplona, con el espigón que forma la conjunción del Rolloso con el Águeda, también rodeado de agua por todos sus flancos excepto por el sur, lo cual pudo hacer bautizar este lugar dada su morfología y similitud con el de la ciudad de la cual procederían algunos grupos repobladores en una fecha indeterminada.34

Cierto es que el nuevo bautismo medieval para Irueña/Oronia, como había ocurrido al norte con esas ciudades de pasado fecundo, podría chocar de frente con el supuesto abandono de la ciudad tras la caída del Imperio, como hemos estado analizando anteriormente. El origen norteño del topónimo nos llevaría a admitir así una migración de contingentes de esa procedencia, que denominara uno de los complejos romanos más significativos del entorno por su similitud con los casos precedentes existentes ya por el norte. El principal problema es que a diferencia de las poblaciones del norte, aún no contamos con ninguna evidencia contundente de una reocupación medieval; es más, tanto los datos textuales y arqueológicos por el momento van justamente en dirección opuesta.

Otra posibilidad, admitiendo esa misma migración desde el norte, se podría explicar más fácilmente aquí, si damos por cierto una posible nueva

<sup>33</sup> DE IRAIZOZ, Policarpo: "Nombre vasco de Pamplona…", op. cit., p. 430.

<sup>34</sup> Cualquier curioso que lo desee puede visionar su trabajo online a través de la dirección: http://www.euskerarenjatorria.eus/Pamplona.pdf

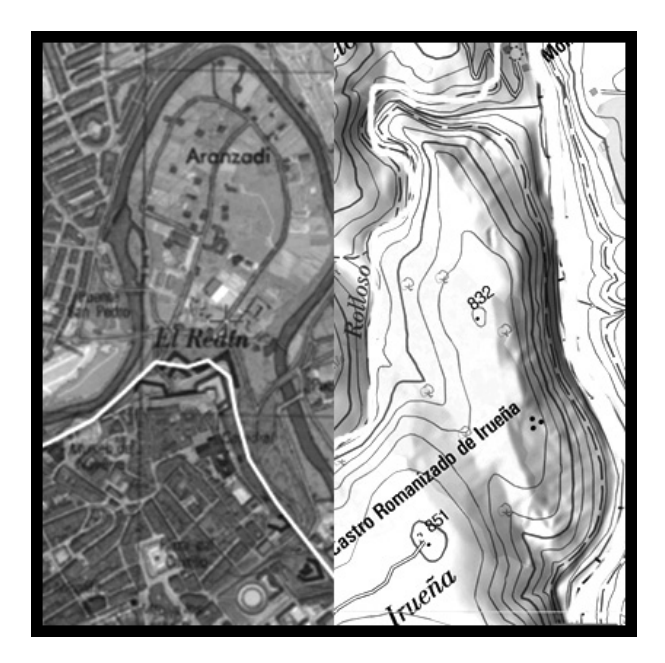

Fig. 4. Comparación topográfica entre la ubicación del antiguo recinto castral de Pamplona y el castro de Irueña (Mapa Topográfico Nacional de España).

denominación para la ciudad a partir precisamente del marcado simbolismo que debería suponer para la región una ciudad con unos restos constructivos imponentes que por entonces se debían aún de erigir sobre el cerro. Así sin necesidad de aceptar una reocupación completa de Irueña, podrían haber sido los propios colonos de su entorno los que rebautizaran dicho núcleo, perdiendo totalmente la referencia a su étimo original.

En nuestro último trabajo, referente al origen de Miróbriga y sus tres columnas, ya persuadíamos sobre la más que posible apertura de una nueva vía para tratar de localizar la vieja Irueña, no a través de una etimología que derivara directamente de Oronia (término además evolucionado lingüísticamente a lo largo del periodo medieval a partir de un posible original Urumna o Uromna). Así, ampliaríamos las posibilidades a que se encontrara aquí alguna de esas poblaciones que sabemos tuvieron asiento a lo largo de la provincia de Salamanca y que conocemos por los epígrafes rescatados, o por qué no, alguna ciudad que aún no tenemos registrada, como advertía meses atrás el profesor Montero Vítores, pero que nada tuviera que ver con la etimología que se le ha supuesto tradicionalmente.

# 5. CONCLUSIONES

En resumen de todo lo visto hasta aquí, podemos aseverar que estamos en estos momentos en un instante tan incipiente de la investigación que tenemos que trabajar aún con intuiciones, dada la escasez de actuaciones. Como reconocía Alfonso Vigil-Escalera: "estamos en un escenario en el cual podemos especular cuanto queramos, optar por la tragedia o por la comedia porque desconocemos casi todo sobre el guion." <sup>35</sup>

Ha costado mucho llegar hasta este punto, aun así estamos muy bien posicionados, en un principio fundamental: ya sabemos, que no sabemos nada. Así planteado, puede resultar descorazonador, pero se trata de un buen comienzo. Mientras no podamos avanzar más en el conocimiento empírico, se trataría al menos de eliminar falsos supuestos que nos impidan progresar.

Parafraseando los discursos de ingreso en el Centro de Estudios Mirobrigenses de nuestros colegas medievalistas, para la región de Ciudad Rodrigo, historiar el silencio, de estos siglos que aquí presentamos, sigue resultando hoy, harto más complicado, que elaborar ese relato pormenorizado de un año sin historia que para después de la repoblación reconstruyó brillantemente Sánchez-Oro<sup>36</sup>. Esperemos como hemos reconocido que, al menos descartando viejos prejuicios y siendo capaces de aglutinar poco a poco nuevos datos, merced a las ciencias auxiliares, podamos ir recomponiendo pequeñas partes de ese guión.

<sup>35</sup> VIGIL-ESCALERA GUIRADO, Alfonso: "Los asentamientos fortificados en la Alta Edad Media en la provincia de Salamanca", en Fortificaciones, poblados y pizarras. La raya en los inicios del Medievo. Palacio de los Águila. Marzo 2018/Junio 2019. Catálogo de le exposición, p. 45.

<sup>36</sup> MARTÍN VISO, Iñaki: "Después qu´esta çibdad fue destruyda…", op. cit., pp.47-55 y SÁNCHEZ-ORO ROSA, Juan José: Ciudad Rodrigo, 1222. Relato pormenorizado de un año sin historia, Discurso de ingreso en el CEM, Ciudad Rodrigo, 2004.

# ESTVDIOS **AIROBRIGENSES VII**

ctiam

 $\frac{1}{2}$ 

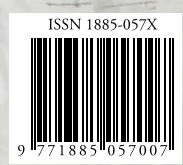

客温 **DE** 

uf Aurunfis

Lucențes

in.

tlaman

**Tempa** 

r<sup>3</sup> caunch-

 $\frac{1}{2}$ 

 $-3.1244$ 

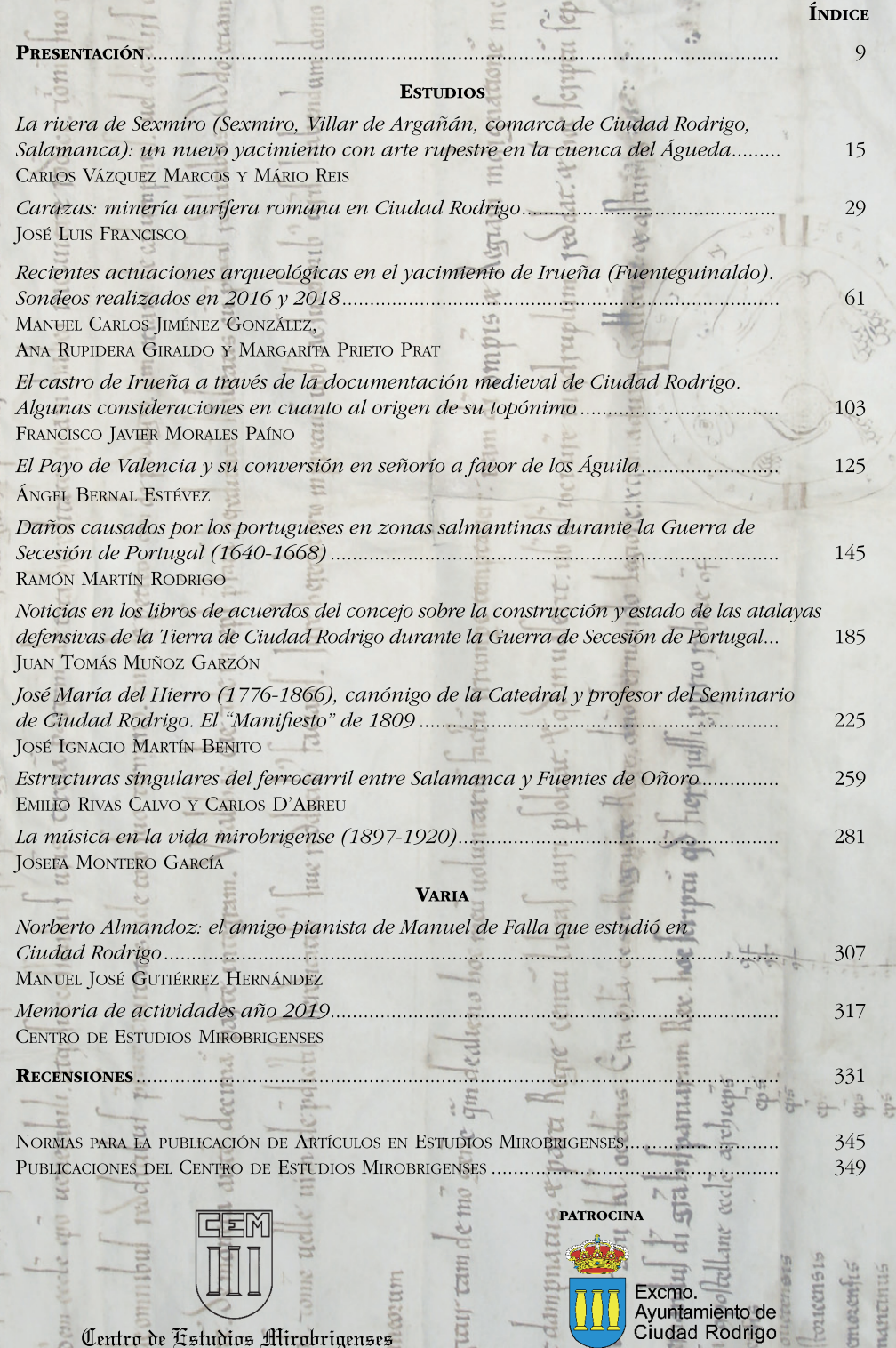

litis Latil

It

rat greu juda

Centro de Fstudios Mirobrigenses

*<u><b></u>*